2024/03/08 21:40 1/1 playground

Ctrl

 $(a^2 + b^2 = c^2)$ 

 $f(u)\cdot d(x) = f(x)$ \$

<rack name=A20 height=16> # This line is a comment, and will be ignored.

# Here's a 4U server. We just give the location, size, model, and name: 1 4 "IBM x3950" webserver1

# Here's another server with a comment appended and a link to a web page: 5 4 "HP DL380" webdemo link:http://company.com/bob/ On loan from Bob.

# There's some empty space in the rack here, but there's no need to make a note of it.

# If the model or name doesn't have any spaces, you can drop the quotes. # Also, the name field is optional. 12 1 Cableguide

# The color is automatically picked based on the model, unless you override it. # This unknown device will be gray by default. 13 1 "Crazytown 9000" crazy1

# To override the color, just specify a #RRGGBB HTML color after the model/name. We'll make this one yellow: 14 1 "Crazytown 9000" crazy2 #FFFF00 link:http://example.com/ </rack>

From:

https://recswiki.christmann.info/wiki/ - RECS® | Box Wiki

Permanent link:

https://recswiki.christmann.info/wiki/doku.php?id=playground:playground

Last update: **2021/03/08 15:38** 

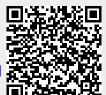